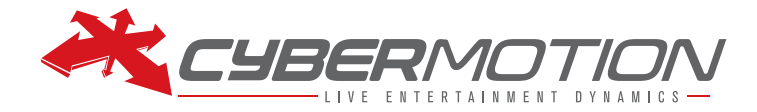

# **MotionManager v1.12.9**

**Release date: 1 feb 2018**

#### **Compatibility:**

- **Desk firmware file:** 10001.dsk and 10002.dsk
	-
- **Masterbox firmware file:** mb\_1\_12\_600.MSB
- **Actuator identity files:**
	- o AIF\_02\_CH1000S.AID for CyberHoist, 1000kg
	- o AIF\_03\_CH0500S.AID for CyberHoist II, 500kg
	- o AIF\_04 CH2000D.AID for CyberHoist, 2000kg
	- o AIF\_20\_CT2000X.AID for CyberTrolley, 2000kg
	- o AIF 40 CW0250S.AID for CyberWinch, 250kg, single-wire
	- o AIF\_41\_CW0250D.AID for CyberWinch, 250kg, double-wire
- **Motioncontroller firmware file:** mc\_1\_12\_629.MC
- **Drive firmware files:** Upgrade\_FL\_scib.DR1 and TMS\_No1.DR2

## **ENHANCEMENTS & NEW FEATURES**

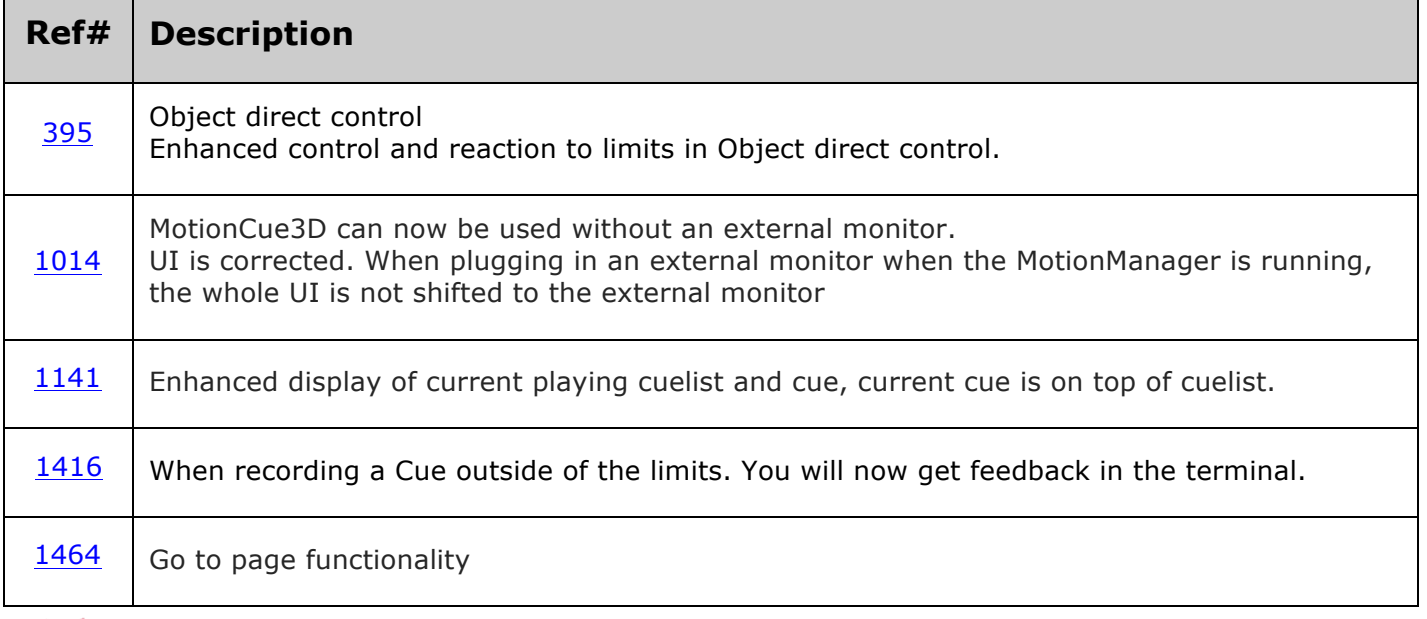

CYBERMOTION I Rutherfordweg 101-103 | 3542 CN Utrecht | The Netherlands | Phone +31 30 247 9999 | E info@cyber-motion.com | www.cyber-motion.com VAT NL851129468B01 | Chamber of Commerce Utrecht 540 391 77 | Bank ABN-AMRO | Account 48.46.06.026 | IBAN NL72ABNA0484606026 | BIC ABNANL2A

ALL OUR OFFERS, QUOTATIONS AND AGREEMENTS, AND THE IMPLEMENTATION OF ALL OFFERS, QUOTATIONS AND AGREEMENTS, REGARDING THE SUPPLY OF EQUIPMENT AND SERVICES BY<br>US, ARE PROVIDED ACCORDING TO OUR GENERAL DELIVERY CONDITIONS AS

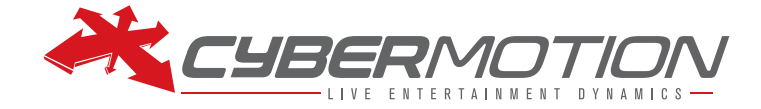

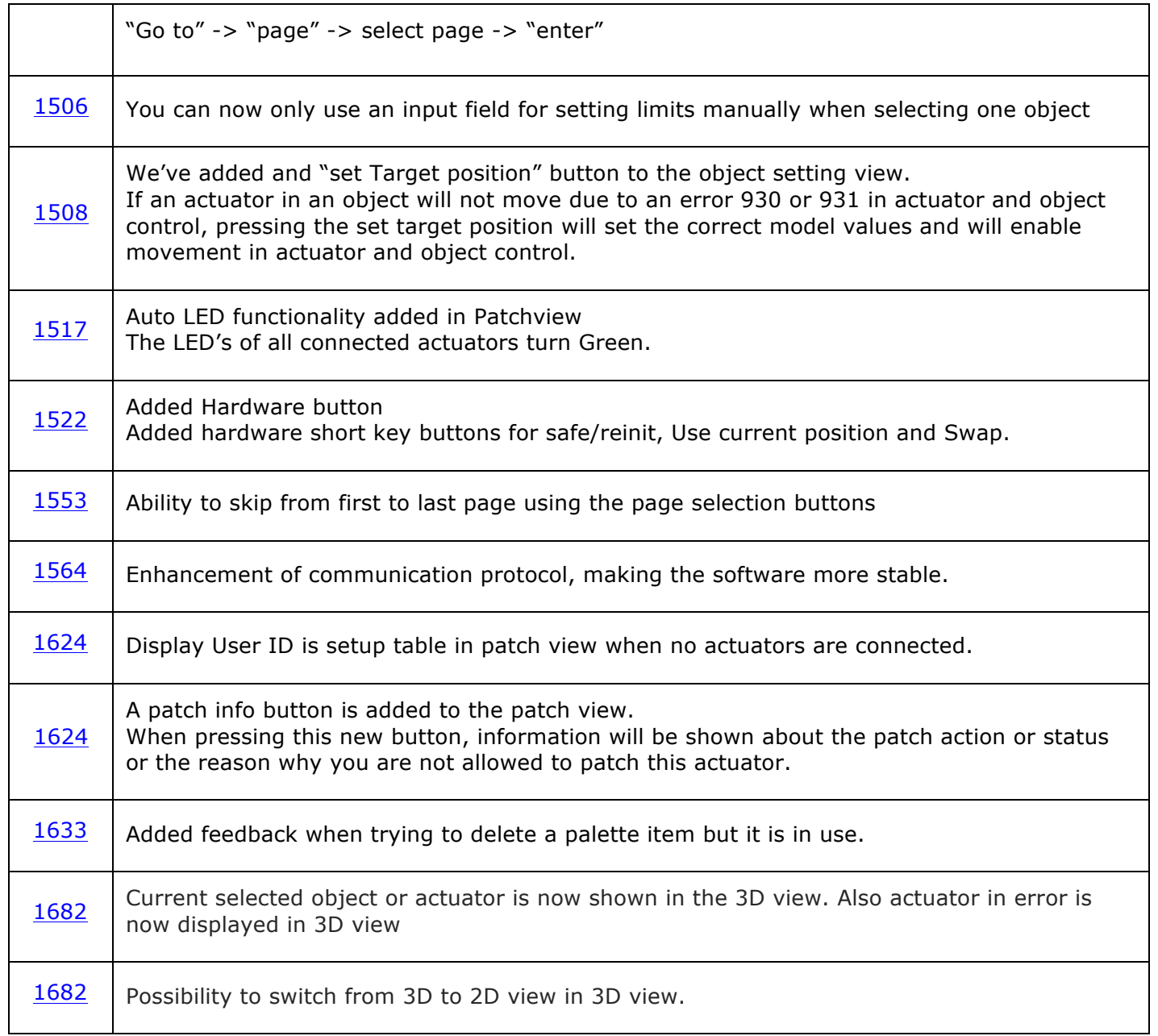

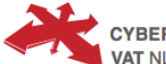

CYBERMOTION I Rutherfordweg 101-103 | 3542 CN Utrecht | The Netherlands | Phone +31 30 247 9999 | E info@cyber-motion.com | www.cyber-motion.com VAT NL851129468B01 | Chamber of Commerce Utrecht 540 391 77 | Bank ABN-AMRO | Account 48.46.06.026 | IBAN NL72ABNA0484606026 | BIC ABNANL2A

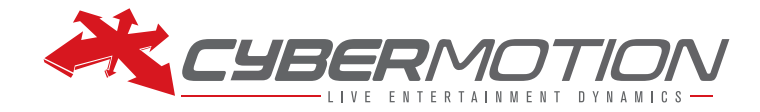

#### **BUGFIXES**

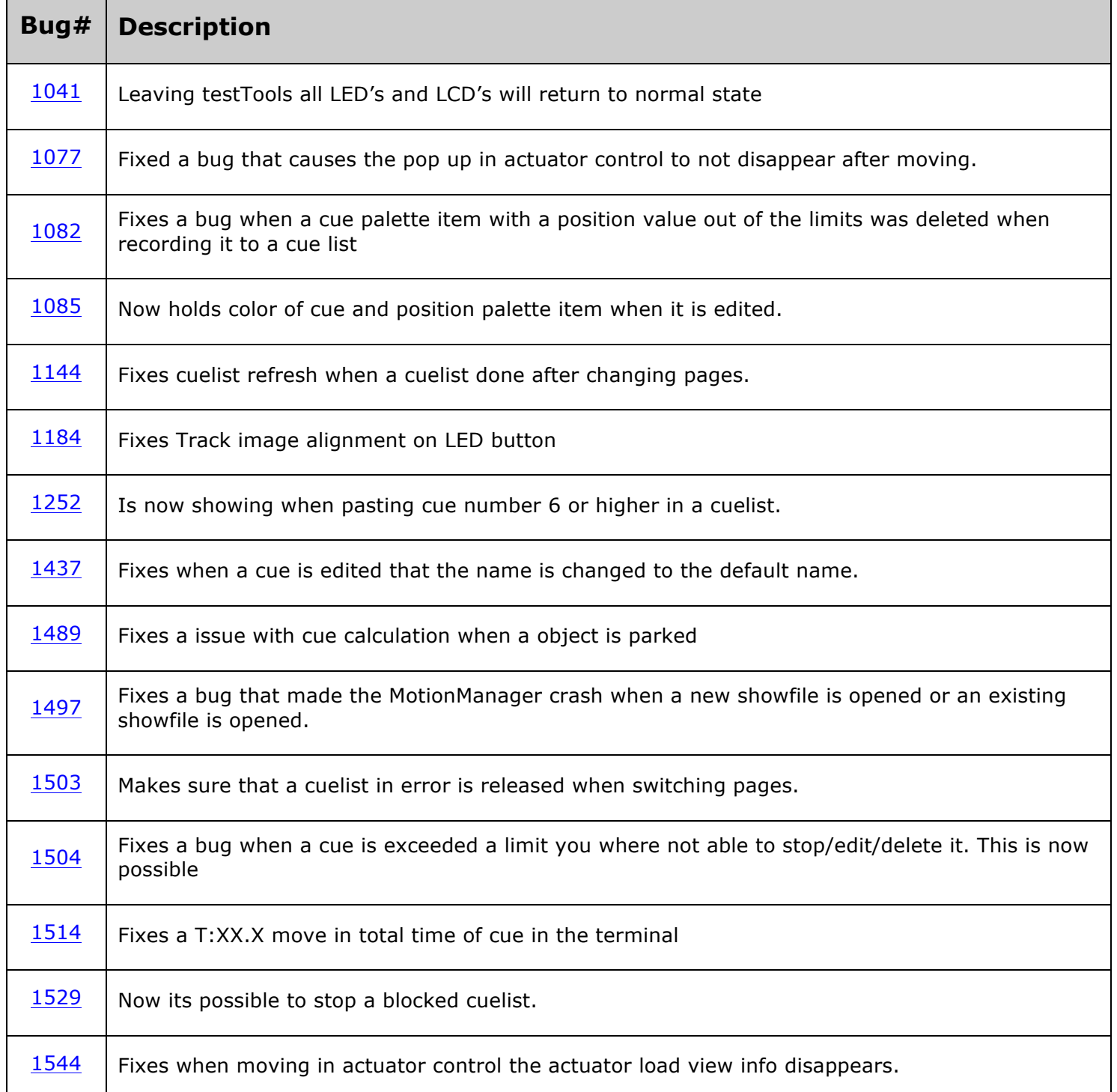

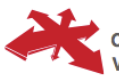

CYBERMOTION I Rutherfordweg 101-103 | 3542 CN Utrecht | The Netherlands | Phone +31 30 247 9999 | E info@cyber-motion.com | www.cyber-motion.com<br>VAT NL851129468B01 | Chamber of Commerce Utrecht 540 391 77 | Bank ABN-AMRO |

ALL OUR OFFERS, QUOTATIONS AND AGREEMENTS, AND THE IMPLEMENTATION OF ALL OFFERS, QUOTATIONS AND AGREEMENTS, REGARDING THE SUPPLY OF EQUIPMENT AND SERVICES BY<br>US, ARE PROVIDED ACCORDING TO OUR GENERAL DELIVERY CONDITIONS AS

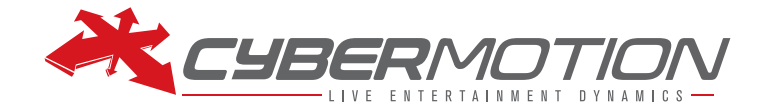

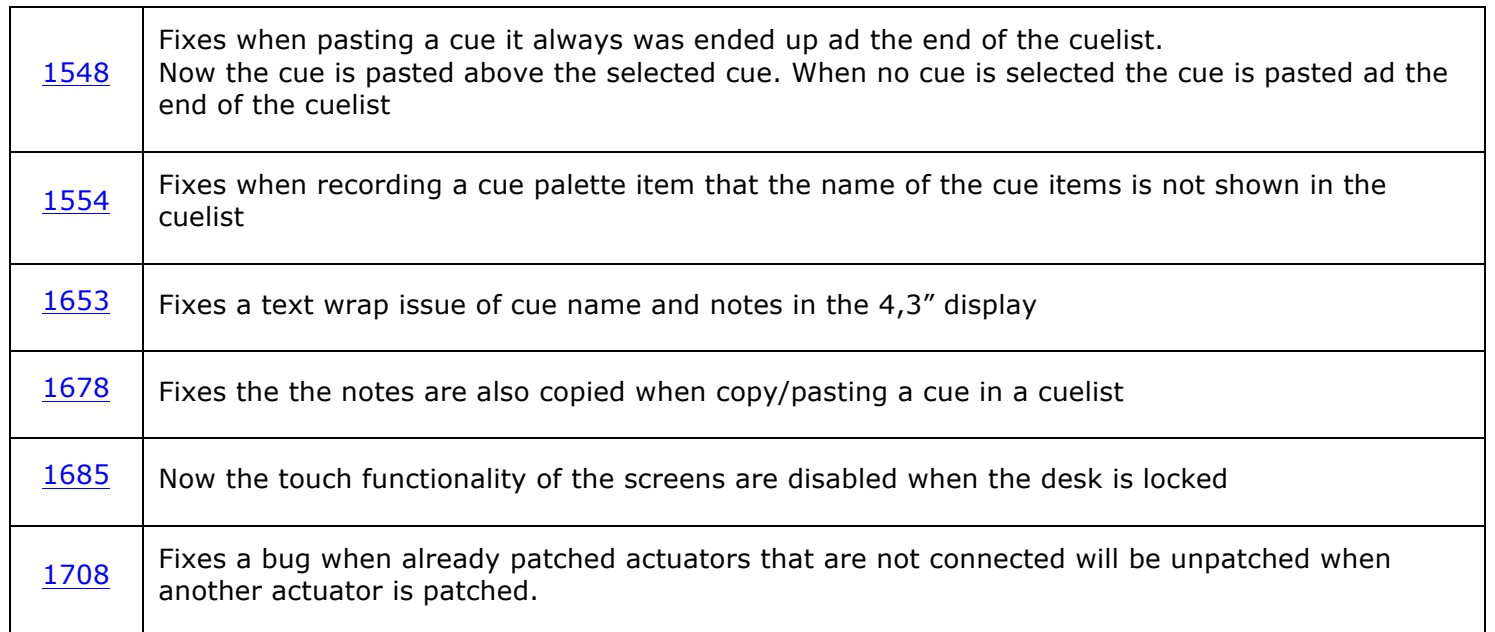

CYBERMOTION I Rutherfordweg 101-103 | 3542 CN Utrecht | The Netherlands | Phone +31 30 247 9999 | E info@cyber-motion.com | www.cyber-motion.com VAT NL851129468B01 | Chamber of Commerce Utrecht 540 391 77 | Bank ABN-AMRO | Account 48.46.06.026 | IBAN NL72ABNA0484606026 | BIC ABNANL2A

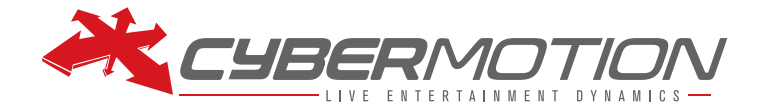

### **KNOWN BUGS & LIMITATIONS**

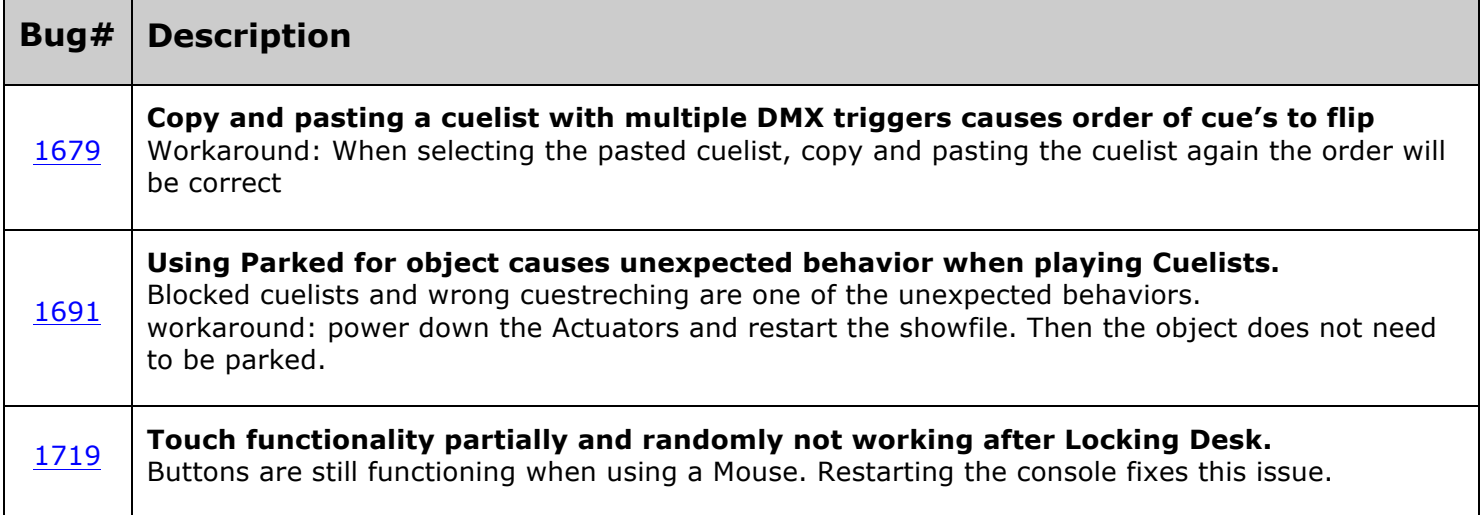

#### **Notes:**

Show files create with V1.12.6 are compatible with V1.12.9 CyberMotion strongly advices not to use any older show file (1.11.2 or lower) in V1.12.9 as this may cause the application to become unreliable.

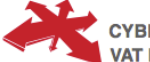

CYBERMOTION I Rutherfordweg 101-103 | 3542 CN Utrecht | The Netherlands | Phone +31 30 247 9999 | E info@cyber-motion.com | www.cyber-motion.com VAT NL851129468B01 | Chamber of Commerce Utrecht 540 391 77 | Bank ABN-AMRO | Account 48.46.06.026 | IBAN NL72ABNA0484606026 | BIC ABNANL2A